The copy filmed hara has been reproduced thanks to the generosity of:

 $49.5$ 

The images appearing here are the best quality possible considering the condition and legibility of the original copy and in keeping with the filming contract spacifications.

Onginal copies in printed paper covers are filmed beginning with the front cover and ending on the last page with a printed or illustrated impression, or the back cover when appropriate. All other original copies are filmed beginning on the first page with a printed or illustrated imprassion, and ending on the last page with a printed or illustrated impression.

The last racordad frame on aach microfiche shall contain tha symbol  $\rightarrow$  (maaning "CON-TINUED"), or tha symbol  $\nabla$  (meaning "END"), whichevar applies.

Maps, plates, charts, etc., may be filmed at differant reduction ratios. Those too larga to ba entirely included in one exposure are filmed beginning in the upper left hand corner, left to right and top to bottom, as many frames as required. The following diagrams illustrate the method:

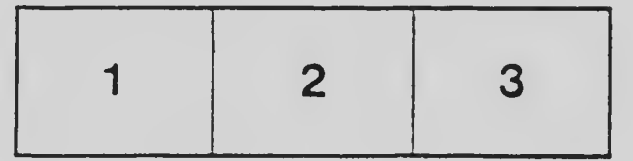

L'exemplaire filmé fut reproduit grâce à la générosité de:

National Library of Canada Bibliotheque nationale du Canada

Las imagas suivantes ont été reproduites avec le plus grand soin, compte tenu de la condition et da la natteté da l'examplaire filmé, et en conformité avac les conditions du contrat de filmage.

Les axemplairas originaux dont la couvarture en papier est imprimée sont filmés en commencant par le premier plat et en terminant soit par la darnièra page qui comporte una empreinte d'impression ou d'illustration, soit par le second plat, selon le cas. Tous les autres exemplaires originaux sont filmés en commençant par la premièra paga qui comporte une ampreinte d'impression ou d'illustration et en terminant par la dernièra page qui comporte une telle empreinte.

Un des symboles suivants apparaîtra sur la darnièra image da chaqua microfiche, selon le cas: le symbole —• signifie "A SUIVRE", le symbola  $\nabla$  signifie "FIN".

Las cartas, planches, tableaux, atc., peuvent être filmés à das taux de réduction différents. Lorsqua le documant est trop grand pour être raproduit en un seul cliché, il est filmé à partir da l'angla supérieur gauche, de gauche à droite. et de haut en bas, en prenant le nombre d'images n^cessaire. Les diagrammes suivants illustrent la m^thode.

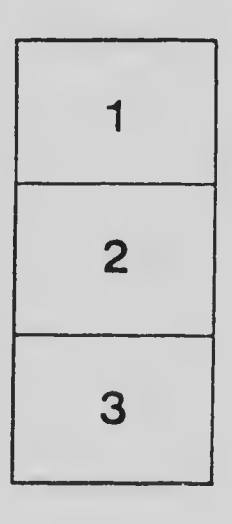

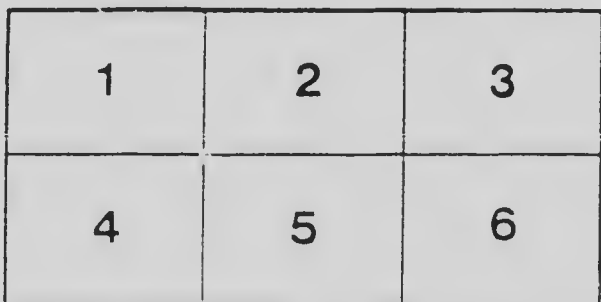